# **Zadaci sa rešenjima Okružno takmičenje 2011.**

## **zadatak: Osmosmerka**

Data je osmosmerka koja umesto slova ima brojeve (od 0 do 10<sup>4</sup> ). Nisu poznate reči koje treba da se nađu u osmosmerci, ali zato znamo za svaku reč gde počinje, koliko je dugačka i u kom smeru se prostire. Vaš zadatak je da pomoću tih podataka rešite osmosmerku, odnosno da pronađete polja koja ne pripadaju nijednoj od tih reči (polja koja bi ostala neprecrtana).

## **Ulaz:**

(Ulazni podaci se nalaze u datoteci **osmosmerka.in**.) U prvom redu ulazne datoteke se nalaze dimenzije osmosmerke *n* i *m* (*n, m* ≤ 100). Zatim se u svakom od narednih *n* redova nalazi po *m* brojeva - oni predstavljaju sadržaj osmosmerke. Sledi red u kome se nalazi broj *k* (*k* ≤ 10.000), broj reči koje se nalaze u osmosmerci. U svakom od narednih *k* redova se nalaze po četiri broja *i, j, s* i *l*, što znači da odgovarajuća reč počinje sa polja (*i*, *j*), ide u smeru *s* i dužine je *l*. Prvo polje u osmosmerci je polje (1, 1). Smer je broj od 1 do 8 i svaki od njih odgovara smerovima kao na slici.

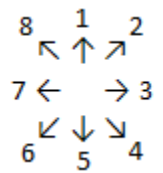

## **Izlaz:**

(Izlazne podatke upisati u datoteku **osmosmerka.out**) U prvom redu izlazne datoteke treba da se nalazi broj *t*, ukupan broj neprecrtanih polja osmosmerke. Zatim u narednih *t* redova treba ispisati vrednosti u tim poljima, onim redosledom kojim se javljaju ako se posmatra red po red osmosmerke, svaki od njih sleva na desno.

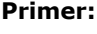

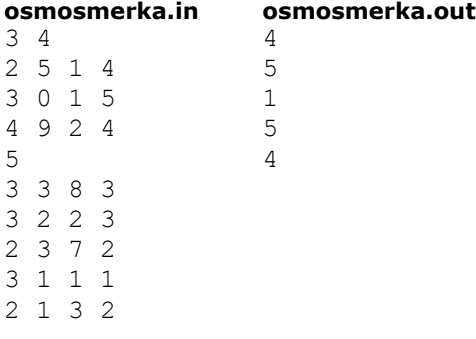

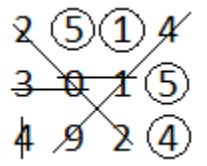

## **Objašnjenje.**

Na slici je prikazano kako izgleda rešena osmosmerka. Može se videti da su neprecrtani brojevi redom 5, 1, 5, 4.

## **Napomena.**

U 40% test primera postojaće samo smerovi 1, 3, 5, 7.

#### **fajl: osmosmerka.cpp**

```
#include <stdio.h>
#include <stdlib.h>
using namespace std;
const int maxN = 100;
int n, m, k, res;
```

```
int tabla[maxN][maxN];
int ti, tj, s, l;
int di[8] = \{-1, -1, 0, 1, 1, 1, 0, -1\};int dj[8] = \{0, 1, 1, 1, 0, -1, -1, -1\};int main() {
     freopen("osm.in", "r", stdin);
     freopen("osm.out", "w", stdout);
     scanf("%d%d", &n, &m);
    for (int i = 0; i < n; i++)for (int j = 0; j < m; j++)scanf("%d", &(tabla[i][j]));
    res = n * m;
     scanf("%d", &k);
    for (int t = 0; t < k; t^{++}) {
         scanf("%d%d%d%d", &ti, &tj, &s, &l);
         s--; ti--; tj--;
        for (int tl = 0; tl < 1; tl++) {
            if (tabla[ti][tj] \ge 0) {
               tabla[ti][tj] = -1; res--; 
 }
            ti += di[s];
            tj += dj[s];
         }
     } 
     printf("%d\n", res);
    for (int i = 0; i < n; i++)
        for (int j = 0; j < m; j++)if (tabla[i][j] \geq 0)printf("d\nu", tabla[i][j]); return 0; 
}
```
# **zadatak: Bešenje**

Mirko i Slavko igraju igru bešenja. Igra započinje tako što Mirko zamišlja reč iz datog rečnika i zapisuje po jednu crticu za svako slovo zamišljene reči. Tada Slavko počinje sa pogađanjem: Slavko nabraja slova za koja misli da se mogu naći u zamišljenoj reči. Ukoliko Slavko pogodi, svaku crticu koja je pre zamenjivala to slovo Mirko zamenjuje sa njim. Ukoliko se Slavkovo slovo ne nalazi u reči, Mirko dobija jedan poen.

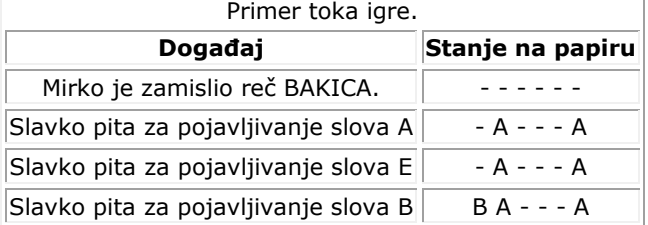

Međutim, Mirko i Slavko su morali da prekinu igru u nekom trenutku. Kako Mirko nije želeo da otkrije svoju reč, Slavko je rešio da sam izračuna koliko reči iz rečnika mogu biti tražene reči. Pomozite Slavku i napišite program koji će rešiti Slavkove muke.

## **Ulaz:**

(Ulazni podaci se nalaze u datoteci **besenje.in**.) U prvom redu ulazne datoteke nalaze se dva prirodna broja *n* i *m* (1 ≤ *n* ≤ 100.000, 0 ≤ *m* ≤ 25) koji predstavljaju broj reči u rečniku i broj slova za koje je Slavko pitao, redom. U drugom redu ulaza nalazi se niz od *m* velikih slova engleskog alfabeta, razdvojenih po jednim znakom razmaka, koji predstavljaju slova za čije pojavljivanje je Slavko pitao. Sledeći red sadrži reč sastavljenu od velikih slova engleskog alfabeta i znaka "-", koja predstavlja stanje na papiru na kraju

igre. Narednih *n* linija sadrže po jednu reč iz rečnika. Reči su sastavljena od velikih slova engleskog alfabeta dužina ne većih od 30.

# **Izlaz:**

(Izlazne podatke upisati u datoteku **besenje.out**) U prvom i jedinom redu ispisati broj reči koji zadovo avaju dato stanje i niz pogađanja. **Primer:**

## **besenje.in besenje.out**

3 3 A C D  $--CA$ KUCA ZGRADA MACA 1 **Objašnjenje.**

Jedina reč koja zadovoljava stanje je reč "KUCA".

# **fajl: besenje.cpp**

```
/ \star Author: Andreja Ilic, PMF Nis
   e-mail: andrejko.ilic@gmail.com
  Complexity: O(n * 30)
*/
#include<stdio.h>
#include<string.h>
#define MAX_LEN 35
int n, m, sol;
char state [MAX LEN], word [MAX LEN], pom;
bool guess [26];
   int main()
   {
     FILE *in = fopen ("besenje.in", "r");
    FILE *out = fopen ("besenje.out", "w");
    sol = 0;for (int i = 0; i < 26; i++)
       guess [i] = false;
     // Unos stanja i upitanih slova
     fscanf (in, "%d %d\n", &n, &m);
    for (int i = 0; i < m; i++)\left\{\begin{array}{ccc} & & \end{array}\right\} fscanf (in, "%c", &pom);
 guess [pom - 'A'] = true;
fscanf (in, "%c", &pom);
     }
     fscanf (in, "%s", &state);
     int stateLen = strlen(state);
     // Istipivanje svake reci pojedinacno
    for (int i = 0; i < n; i++)
\left\{\begin{array}{ccc} & & \end{array}\right\} fscanf (in, "%s", &word);
       int wordLen = strlen(word);
        // Jednakost duzina
       if (stateLen != wordLen)
         continue;
        // Pokapanje sa stanjem i upitanim slovima
      bool ok = true;
```

```
for (int i = 0; i < stateLen; i++) {
        // Poklapanje sa slovima iz stanja
        if ((state [i] != '-') && (state [i] != word [i]))
\{ ok = false;
         break;
 }
        // Ukoliko je nepoznato slovo u stanju, nije smelo biti upitano
       if ((state [i] == '-') && (quess [word [i] - 'A']))
\{ ok = false;
          break;
        }
      }
      if (ok)
        sol++;
    }
    fprintf (out, "%d\n", sol);
    fclose(out);
    fclose(in);
    return 0;
```
# **zadatak: Upiti**

Dat je niz od *n* brojeva. Nad nizom se izvršavaju, jedan za drugim, *m* upita jednog od sledeća dva tipa:

- 1 *i* seče trenutni niz posle *i*-tog elementa i zatim drugi deo niza (od (*i* + 1)-vog elementa do kraja) stavlja na početak, pri čemu se dobija novi niz od *n* elemenata. Npr. za niz 5 3 10 8 8, upit '1 2' daje 5 3 | 10 8 8  $\rightarrow$  10 8 8 | 5 3  $\rightarrow$  10 8 8 5 3.
- 2 *j* treba odgovoriti koji se broj nalazi na *j*-toj poziciji u trenutnom nizu.

Odgovoriti na sve upite tipa 2.

# **Ulaz:**

}

(Ulazni podaci se nalaze u datoteci **upiti.in**.) U prvom redu ulazne datoteke nalaze se 2 prirodna broja *n* i *m* koji predstavljaju, redom, broj elemenata niza i broj upita (1 ≤ *n*, *m* ≤ 10<sup>5</sup> ). Sledeći red sadrži *n* celih brojeva - elemente niza u datom redosledu (svi elementi su iz [0, 10<sup>9</sup> ]). Sledećih *m* redova sadrže upite već opisanog formata: '*a b*' gde je *a* ∈ {1, 2} i 1 ≤ *b* ≤ *n*. Upiti se izvršavaju u redosledu datim na ulazu.

# **Izlaz:**

(Izlazne podatke upisati u datoteku **upiti.out**) Za svaki upit tipa 2 iz ulazne datoteke ispisati u novi red izlazne datoteke odgovor na taj upit (odgovore ispisivati u odgovarajućem redosledu). Postojaće bar jedan upit tipa 2.

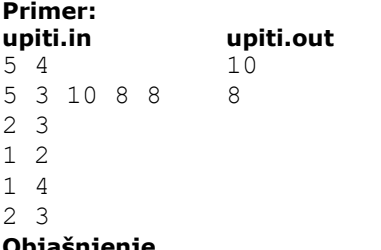

## **Objašnjenje.**

Na trećoj poziciji u početnom nizu je broj 10. Posle dva sećenja niz postaje 3 10 8 8 5. Na trećoj poziciji u ovom nizu je broj 8.

## **Napomena.**

```
U 30% test primera biće n, m ≤ 103
.
```
# **fajl: upiti.cpp**

```
#include <cstdlib>
#include <cstdio>
const int MaxN = 100010;
const int MaxM = 100010;
int n, m, a, b, x[MaxN], sol[MaxM];
int startIndex;
int main() {
  FILE* inFile = fopen("upiti.in", "r");
   FILE* outFile = fopen("upiti.out", "w");
   fscanf(inFile, "%d%d", &n, &m);
   // indeksiramo niz od 0 jer je tako lakse
  for (int i = 0; i < n; i++)fscanf(inFile, "%d", &x[i]);
  startIndex = 0;
  for (int i = 0; i < m; i++) {
    fscanf(inFile, "%d%d", &a, &b);
    if (a == 1)
     startIndex = (startIndex + b) % n;
     else
      fprintf(outFile, "%d\n", x[(startIndex + b - 1) % n]);
   }
   fclose(inFile);
   fclose(outFile);
}
```
# **fajl: upiti.pas**

```
const
 MaxN = 100010;MaxM = 100010;var
  inFile, outFile : text;
  n, m, a, b, startIndex, i : longint;
  x : array[0..MaxN] of longint;
 sol : array[0..MaxM] of longint;
```

```
begin
```

```
 assign(inFile, 'upiti.in');
      assign(outFile, 'upiti.out');
 reset(inFile); rewrite(outFile);
 read(inFile, n, m);
 // indeksiramo niz od 0 jer je tako lakse
      for i := 0 to n - 1 do
   read(inFile, x[i]);
 startIndex := 0;
for i := 1 to m do begin
```

```
 read(inFile, a, b);
        if (a = 1) then startIndex := (startIndex + b) mod n
                   else writeln(outFile, x[(startIndex + b - 1) mod n]);
       end;
 close(inFile);
 close(outFile);
```
end.

# **zadatak: Robot**

Imamo robota kome se mogu zadati 3 različite komande:

- P govori robotu da se pomeri za 1 metar unapred u pravcu u kome je okrenut,
- $\bullet$  L govori robotu da se okrene za 90 $\circ$  u levo u mestu (lokacija mu se ne menja),
- D govori robotu da se okrene za 90° u desno u mestu (lokacija mu se ne menja).

Dato je *K* blokova od po *N* ovakvih komandi, blokovi se mogu izvršiti u bilo kom redosledu, dok se komande unutar jednog bloka moraju izvršiti u redosledu u kome su date. Svi blokovi se moraju izvršiti. Odrediti u koliko razliqitih redosleda izvršavanja blokova komandi će se robot na kraju naći nazad u istom mestu iz koga je pošao.

## **Ulaz:**

(Ulazni podaci se nalaze u datoteci **robot.in**.) U prvom redu ulazne datoteke sa nalaze dva broja *K* i *N* (1 ≤ *K* ≤ 8, 1 ≤ *N* ≤ 100.000). U sledećih *K* redova nalazi se po *N* znakova od kojih je svaki P, L ili D. **Izlaz:**

(Izlazne podatke upisati u datoteku **robot.out**) U prvom i jedinom redu izlaza ispisuje se traženi broj redosleda izvršavanja blokova komandi.

# **Primer:**

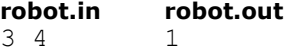

PPLP PLPD LPLD

# **Objašnjenje.**

Ako je robot na početku okrenut ka severu, dati su svi mogući redosledi izvršavanja blokova komandi i relativna pozicija robota na kraju u odnosu na početnu tačku.

- 1 2 3 [PPLP—PLPD—LPLD] 0 metara na sever, 2 metara na zapad
- 1 3 2 [PPLP—LPLD—PLPD] 0 metara na sever, 0 metara na istok
- 2 1 3 [PLPD—PPLP—LPLD] 2 metara na sever, 2 metara na zapad
- 2 3 1 [PLPD—LPLD—PPLP] 0 metara na sever, 4 metara na zapad
- 3 1 2 [LPLD—PPLP—PLPD] 2 metara na jug, 2 metara na zapad
- 3 2 1 [LPLD—PLPD—PPLP] 2 metara na jug, 4 metara na zapad

Samo u drugom slučaju kada se blokovi izvršavaju u redosledu 1 - 3 - 2 se robot na kraju nalazi u istoj tački odakle je počeo.

# **Napomena.**

U 30% test primera biće *K* ≤ 6 i *N* ≤ 1000.

# **fajl: robot.cpp**

```
#include <cstdio>
#include <cmath>
#include <algorithm>
#include <string>
```
using namespace std;

```
const int MAX K = 8;const int XS[] = \{0, 1, 0, -1\};const int YS[] = \{1, 0, -1, 0\};int k, n;
string blok[MAX K];
int dx[MAX_K];
int dy[MAX-K];
int ds[MAX_K];
int perm[MAX_K];
bool ubacen[MAX_K];
void izracunajPomeraje()
{
   for(int i = 0; i < k; i++)
     {
       int x = 0;
       int y = 0;
       int s = 0;
       for(int j = 0; j < n; j++)if(blok[i][j] == 'P')\{x += XS[s];
               y += YS[s];
            }
           else if(blok[i][j] == 'L')\{s += 3;
               if (s > = 4)s = 4; }
            else
\{s += 1;
               if(s >= 4)
                  s = 4; }
       dx[i] = x;dy[i] = y;ds[i] = s; }
}
bool proveri()
{
   int s = 0;int x = 0;
   int y = 0;
   for(int i = 0; i < k; i++)
    {
       int tx = dx[perm[i]];
```

```
int ty = dy[perm[i]];
        for(int j = 0; j < s; j++) {
            int t = tx;tx = ty;ty = -1 * t; }
       x \neq \pm x;y \neq \pm y;s += ds[perm[i]];
        if (s > 3)s = 4; }
    return (x == 0 & x & y == 0);
}
int permutacije(int t)
{
  if(t == k)
        if(proveri())
            return 1;
         else return 0;
    int broj = 0;for(int i = 0; i < k; i++)
         if(!ubacen[i])
         {
             perm[t] = i;
            ubacen[i] = true;broj += permutacije(t + 1);
           ubacen[i] = false; }
     return broj;
}
int main()
{
     FILE *fin = fopen("robot.in", "r");
     fscanf(fin, "%d %d", &k, &n);
    for(int i = 0; i < k; i++)
     {
        char c = getc(fin);while(c != 'P' && c != 'L' && c != 'D')
           c = getc(fin);
        blok[i] = "";while (c == 'P' || c == 'L' || c == 'D') {
           blok[i] += c;
            c = getc(fin);
         } 
 }
     fclose(fin);
     izracunajPomeraje();
    for(int i = 0; i < k; i++)ubacen[i] = false;int r = permutacije(0);
```

```
 FILE *fout = fopen("robot.out", "w");
 fprintf(fout, "%d\n", r);
 fclose(fout);
```
}

## **zadatak: Magacin**

Dobili ste posao magacionera u novom magacinu kutija! Magacin je ogroman i u njemu se nalazi *n* gomila kutija, u svakoj gomili su kutije poređane jedna na drugu. Međutim, neke gomile su previsoke a neke preniske, a vi volite red, pa ste rešili da prerasporedite neke kutije.

Na raspolaganju vam je viljuškar koji odjednom može da prenosi tačno *k* kutija (ni manje ni više). Prema tome, u jednom prebacivanju možete uzeti tačno *k* kutija sa neke gomile (koja ima bar *k* kutija) i prebaciti ih na bilo koju drugu gomilu. Želite da izvršite nekoliko prebacivanja tako da na kraju dobijete *n* što približnijih gomila, tj. da razlika broja kutija na najvećoj i najmanjoj gomili bude minimalna. Odredite tu razliku.

#### **Ulaz:**

(Ulazni podaci se nalaze u datoteci **magacin.in**.) U prvom redu ulazne datoteke nalaze se 2 prirodna broja *n* i *k* koji predstavljaju, redom, broj gomila i kapacitet viljuškara (1 ≤ *n*, *k* ≤ 10<sup>6</sup> ). Sledeći red sadrži *n* brojeva *a<sup>i</sup>* razdvojenih razmakom - broj kutija na odgovarajućim gomilama (1 ≤ *a<sup>i</sup>* ≤ 10<sup>9</sup> ). **Izlaz:**

(Izlazne podatke upisati u datoteku **magacin.out**) U prvom i jedinom redu izlazne datoteke ispisati minimalnu moguću razliku između broja kutija na najvećoj i najmanjoj gomili posle optimalnog niza prebacivanja.

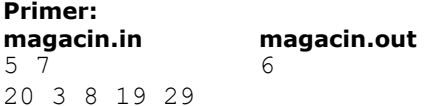

#### **Objašnjenje.**

Ukoliko prebacimo 7 kutija sa prve na drugu gomilu, 7 kutija sa pete na drugu i 7 kutija sa pete na treću, dobijamo gomile 13 17 15 19 15 gde je razlika između najveće i najmanje 19 - 13 = 6. Nijedan drugi niz prebacivanja ne daje manju razliku.

## **fajl: magacin.cpp**

```
#include <cstdlib>
#include <cstdio>
#include <memory.h>
const int MaxN = 1000100;
const int MaxK = 1000010;
int n, k, a[MaxN], r[MaxN], sorted[MaxN], c[MaxK];
int main() {
  FILE* inFile = fopen("magacin.in", "r");
  FILE* outFile = fopen("magacin.out", "w");
   fscanf(inFile, "%d%d", &n, &k);
  for (int i = 1; i \le n; i++)
     fscanf(inFile, "%d", &a[i]);
  long long sum = 0;
  for (int i = 1; i \le n; i++) {
   r[i] = a[i] % k;
    sum += a[i] / k;
```

```
 }
 // sortiramo niz ostataka counting sortom
memset(c, 0, sizeof(c));
for (int i = 1; i \leq n; i++)
 c[r[i]] ++;
for (int i = 1; i < k; i++)c[i] = c[i] + c[i - 1];for (int i = n; i >= 1; i--) {
 sorted[c[ r[i] ] ] = r[i];c[r[i]] --;
 }
 int position = sum % n;
 if (position == 0)
  fprintf(outFile, "%d\n", sorted[n] - sorted[1]);
 else
 fprintf(outFile, "%d\n", sorted[position] + k - sorted[position + 1]);
 fclose(inFile);
 fclose(outFile);
 return 0;
```
# **fajl: magacin.pas**

}

```
const
  MaxN = 1000100;
 MaxK = 1000010;var
  inFile, outFile : text;
  n, k, i, position : longint;
   a, r, sorted : array[0..MaxN] of longint;
   c : array[0..MaxK] of longint;
   sum : int64;
begin
 assign(inFile, 'magacin.in');
 assign(outFile, 'magacin.out');
         reset(inFile); rewrite(outFile);
   readln(inFile, n, k);
         for i := 1 to n do
          read(inFile, a[i]);
   sum := 0;
        for i := 1 to n do begin
         r[i] := a[i] \mod k;sum := sum + (a[i] div k);
         end;
   // sortiramo niz ostataka counting sortom
  fillchar(c, sizeof(c), 0);
         for i := 1 to n do
         c[r[i]] := c[r[i]] + 1;
        for i := 1 to k - 1 do
          c[i] := c[i] + c[i - 1];
        for i := n downto 1 do begin
          sorted[c[ r[i] ] ]] := r[i];
          c[r[i]] := c[r[i]] - 1;
```

```
 end;
  position := sum mod n;
  if (position = 0) then
          writeln(outFile, sorted[n] - sorted[1])
  else
  writeln(outFile, sorted[position] + k - sorted[position + 1]);
  close(inFile);
  close(outFile);
end.
```